# **Zarządzenie Nr 73/2022 Burmistrza Miasta i Gminy Młynary z dnia 27 lipca 2022 roku**

w sprawie wprowadzenia procedury obiegu dokumentów i spraw w Urzędzie oraz wprowadzenia Systemu Elektronicznego Obiegu Dokumentów Response w Urzędzie Miasta i Gminy Młynary

Na podstawie art. 33 ust. 1 i 3 ustawy z dnia 8 marca 1990 r. o samorządzie gminnym (Dz. U. z 2020 r. poz. 713, z późn. zm.), w związku z §1 ust. 3, §2 ust. 2 i § 42 ust. 3 instrukcji kancelaryjnej, stanowiącej załącznik Nr 1 do rozporządzenia Prezesa Rady Ministrów z dnia 18 stycznia 2011 r. w sprawie instrukcji kancelaryjnej, jednolitych rzeczowych wykazów akt oraz instrukcji w sprawie organizacji i zakresu działania archiwów zakładowych (Dz. U. z 2011 r. Nr 14, poz. 67) Burmistrz Miasta i Gminy Młynary zarządza, co następuje:

## **§1.**

Zarządzenie określa szczegółowe zasady procedury obiegu dokumentów i spraw w Urzędzie, wykonywania czynności kancelaryjnych, dokumentowania przebiegu spraw oraz gromadzenia i tworzenia dokumentów elektronicznych w Urzędzie Miasta i Gminy w Młynarach zwanym dalej Urzędem, z wykorzystaniem systemu elektronicznego obiegu dokumentów Response, zwanym dalej EOD. W/w zasady stanowi załącznik do niniejszego Zarządzenia.

#### **§2.**

Podstawowym sposobem dokumentowania przebiegu załatwiania i rozstrzygania spraw w Urzędzie jest system tradycyjny, tj. w formie papierowej. Funkcjonujący w urzędzie elektroniczny system obiegu dokumentów jest systemem wspomagającym system tradycyjny.

#### **§3.**

Administratorem systemu elektronicznego obiegu dokumentów w Urzędzie jest firma realizująca obsługę informatyczną Urzędu Miasta i Gminy Młynary.

**§4.**

Wyznacza się Pana Andrzeja Wiśniewskiego do pełnienia funkcji Pełnomocnika Burmistrza ds. Wdrożenia i stosowania EOD, zwanego dalej Pełnomocnikiem.

- 1. Do zadań Pełnomocnika należy w szczególności:
	- a) bieżący nadzór nad eksploatacją systemu EOD,
	- b) bieżący nadzór nad prawidłowością wykonywania czynności kancelaryjnych w systemie,
	- c) standaryzacja pracy w systemie,
	- d) nadawanie oraz odbieranie uprawnień użytkownikom systemu EOD,
	- e) pomoc użytkownikom w eksploatacji systemu,
	- f) weryfikacja zgłoszeń problemów w użytkowaniu systemu,
	- g) zgłaszanie Kierownikowi i Sekretarzowi Urzędu problemów z wdrożeniem i stosowaniem systemu,
	- h) usuwanie usterek i awarii w porozumieniu z serwisem dostawcy systemu EOD.

#### **§5.**

System EOD jest obowiązkowy do stosowania przez wszystkich pracowników Urzędu zgodnie z nadanymi uprawnieniami. Z powyższego obowiązku wyłączeni są pracownicy, od których ze względu na rodzaj wykonywanej pracy nie wymaga się logowania do systemu.

#### **§ 6.**

W zakresie dotyczącym obiegu korespondencji nieuregulowanym w niniejszym zarządzeniu mają zastosowanie zasady zawarte w instrukcji kancelaryjnej oraz w regulaminie organizacyjnym Urzędu.

**§7.** 

Wykonanie Zarządzenia powierzam pracownikom zatrudnionym w Urzędzie Miasta i Gminy w Młynarach.

**§8.** 

Nadzór nad wykonaniem niniejszego Zarządzenia powierzam Sekretarzowi Miasta i Gminy Młynary.

#### **§9.**

Zarządzenie wchodzi w życie z dniem 01 sierpnia 2022 r. i ma zastosowanie do dokumentacji powstającej i napływającej do Urzędu od dnia 01 stycznia 2023 r.

2

Załącznik do Zarządzenia Nr 73/2022 Burmistrza Miasta i Gminy Młynary z dnia 27 lipca 2022 r.

Procedura obiegu dokumentów i spraw w Urzędzie oraz wprowadzenia Systemu Elektronicznego Obiegu Dokumentów w Urzędzie Miasta i Gminy w Młynarach

# **Przyjęcie i rejestracja korespondencji wpływającej do Urzędu § 1.**

- 1. Korespondencja wpływa do Urzędu w postaci:
	- a) przesyłek pocztowych i kurierskich,
	- b) dokumentów składanych bezpośrednio przez klientów w Sekretariacie Urzędu oraz na poszczególnych stanowiskach w Urzędzie,
	- c) faksu,
	- d) poczty elektronicznej (e-mail),
	- e) dokumentów elektronicznych za pośrednictwem ESP,
	- f) dokumentów przekazywanych przy pomocy funkcjonujących w Urzędzie systemów teleinformatycznych, innych niż system EOD.
- 2. Pracownik Sekretariatu dokonuje:
	- a) sprawdzenia poprawności wskazanego adresu na przesyłce oraz stanu jej opakowania, a w przypadku przesyłek przekazanych w postaci e-mail przeprowadza wstępną selekcję mającą na celu oddzielenie spamu oraz wiadomości zawierających złośliwe oprogramowanie od właściwej korespondencji,
	- b) rejestracji przesyłek wpływających.
- 3. Przyjęcie przesyłki przez Sekretariat Urzędu lub na poszczególnych stanowiskach w Urzędzie jest potwierdzane na żądanie składającego dokument.
- 4. Korespondencja wpływająca do Urzędu jest rejestrowana przez pracownika Sekretariatu lub w przypadku jego nieobecności przez osobą zastępującą. Rejestracji w systemie EOD oraz skanowaniu podlegają wszystkie dokumenty wpływające do Urzędu oraz dokumenty wychodzące z Urzędu z zastrzeżeniem ust. 5 i 6.
- 5. Sekretariat Urzędu rejestruje zamkniętą przesyłkę umieszczając na niej pieczęć wpływu dotyczącą:
	- 1) korespondencji adresowanej:
- a) do Urzędu Stanu Cywilnego,
- b) do Gminnej Komisji Rozwiązywania Problemów Alkoholowych,
- c) imiennie do radnych.
- 2) ofert składanych:
	- a) w prowadzonych postępowaniach o udzielenie zamówienia publicznego, przetargach,
	- b) w konkursach na stanowiska kierownicze w jednostkach organizacyjnych Gminy Młynary,
	- c) w naborach na wolne stanowiska urzędnicze,
	- d) w konkursach organizowanych przez Urząd na podstawie ustawy o działalności pożytku publicznego i o wolontariacie lub innych konkursach realizowanych przez komórki organizacyjne Urzędu opisanych zgodnie z daną procedurą.
- 3) korespondencji:
	- a) niejawnej opatrzonej odpowiednią klauzulą,
	- b) opatrzonej klauzulą:
		- − "tajemnica skarbowa",
		- − "oświadczenie majątkowe",
		- − "do rąk własnych".
- 6. Nie podlegają rejestracji ani skanowaniu w systemie EOD w Sekretariacie Urzędu następujące pisma:
	- 1) wnioski urlopowe, druki ZUS ZLA, oświadczenia do umowy o ryczałt na korzystanie z prywatnego samochodu osobowego do celów służbowych, podania o pracę,
	- 2) potwierdzenia odbioru, które dołącza się do akt właściwej sprawy,
	- 3) publikacje (dzienniki urzędowe, gazety, czasopisma, książki, ogłoszenia, katalogi itp. chyba, że stanowią załącznik do pisma),
	- 4) życzenia, zaproszenia, podziękowania, kondolencje, niezamawiane przez Urząd oferty handlowe, w tym szkoleniowe, jeżeli nie stanowią części akt sprawy,
	- 5) rejestry i ewidencje, w szczególności środków trwałych, materiałów biurowych,
	- 6) ewidencja działalności gospodarczej,
	- 7) załączniki do wniosku o zwrot podatku akcyzowego zawartego w cenie oleju napędowego wykorzystywanego do produkcji rolnej,
- 8) załączniki do wniosku o przyznanie świadczenia pieniężnego na pomoc zdrowotną dla nauczycieli,
- 9) załączniki do wniosków o ulgi w zobowiązaniach publiczno-prawnych i cywilnoprawnych np. umorzenie, odroczenie, rozłożenie na raty,
- 10) wnioski o wydanie zaświadczeń o przeznaczeniu w miejscowym planie zagospodarowania przestrzennego oraz wnioski o wypis i wyrys z miejscowych planów zagospodarowania przestrzennego,
- 11) dokumentacja Urzędu Stanu Cywilnego, Dowodów Osobistych, Ewidencji Ludności oraz związana z wyborami rejestrowana w w/w wymienionym zakresie bezpośrednio na stanowisku pracy,
- 12) dokumentacja Zakładowego Funduszu Świadczeń Socjalnych,
- 13) zawarte umowy cywilno-prawne z Wykonawcami, dostawcami- prowadzi się odrębny rejestr tzw. Centralny Rejestr Umów.
- 7. Na każdej korespondencji wpływającej umieszcza się w górnym prawym rogu pierwszej strony (na korespondencji przekazywanej bez otwierania – na przedniej stronie koperty) pieczęć wpływu określającą datę otrzymania i numer ewidencyjny z rejestru przesyłek wpływających. W przypadku braku miejsca w prawym górnym rogu pieczęć wpływu umieszcza się w dostępnym widocznym miejscu.
- 8. Na korespondencji przychodzącej dot. postępowań o udzielenie zamówień publicznych, konkursów na stanowiska kierownicze w jednostkach organizacyjnych Gminy Młynary, naborów na wolne stanowiska urzędnicze, konkursów organizowanych na podstawie ustawy o działalności pożytku publicznego i o wolontariacie lub innych konkursach realizowanych przez komórki organizacyjne Urzędu opisanych zgodnie z daną procedurą przy pieczęci wpływu wpisuje się dodatkowo godzinę i minuty złożenia, które decydują o jej kolejności.
- 9. Sekretariat Urzędu prowadzi rejestry przesyłek wpływających w EOD. Są nimi:
	- 1) rejestr przesyłek wpływających w tym rejestr faktur, rachunków, not księgowych,
	- 2) rejestr przesyłek wychodzących.
- 10. Rejestry tworzą się w sposób automatyczny, na podstawie wpisów dokonywanych przez pracownika Sekretariatu.
- 11. Rejestr przesyłek wpływających zawiera następujące informacje:
	- 1) liczbę porządkową,
	- 2) datę wpływu,
	- 3) określenie nadawcy z przypisaniem w odniesieniu do:
- a) osoby fizycznej numeru PESEL, jeżeli widnieje na dokumencie,
- b) podmiotów gospodarki narodowej numeru NIP- jeżeli widnieje na dokumencie,
- c) daty widniejącej na dokumencie,
- d) znaku sprawy widniejącego na dokumencie,
- e) tytułu pisma,
- f) terminu płatności w przypadku faktur Vat, rachunków, not księgowych,
- g) treści dokumentu w przypadku faktury Vat, rachunków, not księgowych,
- 4) wskazania, komu przydzielono przesyłkę.

13. W przypadku niezarejestrowania przesyłki wpływającej w dniu, w którym została doręczona, pracownik Sekretariatu w dniu następnym w pierwszej kolejności rejestruje przesyłki z dnia poprzedniego.

## **§ 2.**

- 1. Pracownik Sekretariatu wykonuje odwzorowanie cyfrowe dokumentu polegające na skanowaniu dokumentu w całości, z zastrzeżeniem ust. 2. Po wykonaniu odwzorowania cyfrowego nanosi na dokumencie numer ewidencyjny z rejestru przesyłek wpływających.
- 2. Nie wykonuje się odwzorowania cyfrowego przesyłek wpływających ze względu na:
	- 1) rozmiar strony większy niż A4,
	- 2) zawierających liczbę stron pisma lub załączników większą niż 100,
	- 3) posiadających formę publikacji,
	- 4) zawierających dane wrażliwe,
	- 5) nieczytelną treść,
	- 6) postać inną niż papierowa,
	- 7) postać lub formę niemożliwą do skanowania.

# **§ 3.**

- 1. Przesyłka wpływająca na informatycznym nośniku danych podlega rejestracji w Sekretariacie Urzędu poprzez:
	- 1) naniesienie i wypełnienie pieczęci wpływu na piśmie w sytuacji, gdy korespondencja na informatycznym nośniku danych stanowi załącznik do niniejszego pisma,
	- 2) wydrukowanie korespondencji zapisanej bezpośrednio na informatycznym nośniku danych, naniesienie oraz wypełnienie pieczęci wpływu na pierwszej stronie wydruku lub sporządzenie notatki o przyjęciu przesyłki, na której nanosi się i wypełnia pieczęć wpływu.
- 2. Sekretariat Urzędu do zarejestrowanej i wydrukowanej korespondencji na nośniku papierowym dołącza informatyczny nośnik danych.
- 1. Korespondencję nadesłaną drogą email, związaną z prowadzonymi sprawami lub wszczynającą nową sprawę, nadesłaną na adres ogó1ny Urzędu lub adresy komórek organizacyjnych należy:
	- 1) zarejestrować w systemie,
	- 2) skierować do obiegu elektronicznego wewnątrz Urzędu tak jak każdą inną przesyłkę,
	- 3) korespondencję związaną z prowadzonymi sprawami lub wszczynającą nową sprawę, nadesłaną drogą elektroniczną na adres osobisty pracownika – przekazać do Sekretariatu Urzędu w celu zarejestrowania w EOD.
- 2. Korespondencji email skierowanej niewłaściwie lub wymagającej dekretacji, nie należy ,,forwardować" (przesyłać dalej). Należy ją przekazać do Sekretariatu Urzędu celem rejestracji w EOD.

#### **§ 5.**

- 1. Korespondencję nadesłaną poprzez platformę ePUAP odbiera, drukuje i rejestruje pracownik Sekretariatu Urzędu lub w przypadku jego nieobecności osoba zastępująca. UPO zostaje wytworzone automatycznie i odesłane do nadawcy.
- 2. Korespondencję należy:
	- 1) zarejestrować w systemie EOD,
	- 2) skierować do obiegu elektronicznego wewnątrz Urzędu, tak jak inne przesyłki,
	- 3) skierować do obiegu tradycyjnego wewnątrz Urzędu, tak jak inne przesyłki,
	- 4) Sekretariat Urzędu drukuje korespondencję wraz z UPO.
- 3. Jeżeli przesyłka w postaci elektronicznej lub załącznik do niej zawiera podpis elektroniczny identyfikujący jego posiadacza w sposób określony w przepisach ustawy z dnia 17 lutego 2005 r. o informatyzacji działalności podmiotów realizujących zadania publiczne, na wydruku opatrzonym pieczęcią wpływu nanosi się informację o ważności podpisu elektronicznego i integralności podpisanego dokumentu oraz dacie tej weryfikacji (pieczątka o treści "podpis elektroniczny zweryfikowany w dniu ….[data], wynik weryfikacji: ważny/nieważny/brak możliwości weryfikacji"), a także podpis sporządzającego wydruk. Weryfikacji podpisu dokonuje pracownik Sekretariatu Urzędu lub w przypadku jego nieobecności osoba zastępująca.

# **§ 6.**

1. Zgodnie z rozporządzeniem Prezesa Rady Ministrów z dnia 14 września 2011 r. w sprawie sporządzania pism w formie dokumentów elektronicznych, doręczania dokumentów elektronicznych oraz udostępniania formularzy, wzorów i kopii dokumentów elektronicznych (Dz. Ustaw Nr 206, poz. 1216) Urząd przyjmuje następujące sposoby i zasady doręczania dokumentów w postaci elektronicznej:

- 1) przesłanie na adres elektronicznej skrzynki podawczej Urzędu (ESP), za pomocą której można doręczać dokumenty elektroniczne na udostępnionych formularzach XML: https://epuap.gov.pl,
- 2) w celu złożenia wniosku do Urzędu konieczne jest posiadanie bezpłatnego konta użytkownika na platformie PUAP lub na elektronicznej skrzynce podawczej Urzędu,
- 3) skuteczne doręczenie dokumentów potwierdzane jest automatycznym wydaniem urzędowego poświadczenia przedłożenia, zwanym dalej UPP;
- 4) przesłanie na adres poczty elektronicznej Urzędu, za pomocą której można doręczać dokumenty elektroniczne (bez potwierdzania UPP):
- 5) dostarczenie dokumentów osobiście w godzinach pracy Urzędu w Sekretariacie Urzędu na następujących nośnikach danych:
	- pendrive,
	- karta pamięci SD,
	- płyta CD/DVD.
- 6) dostarczone pliki na nośnikach podlegają skanowaniu na obecność wirusów, wykrycie wirusów może skutkować odmową przyjęcia nośnika,
- 7) dostarczone nośniki zostają zatrzymane przez Urząd,
- 8) dokumenty dostarczone na nośnikach danych lub dołączone jako załączniki do poczty elektronicznej muszą być sporządzone w jednym z następujących formatów: doc, docx, rtf, txt, pdf, odt, xis,
- 9) na żądanie klienta wystawione zostanie UPP w postaci elektronicznej i przesłane na wskazany przez niego adres email, zapisane na dodatkowym informatycznym nośniku klienta lub w postaci papierowej.
- 2. Przesyłki mające postać elektroniczną powinny być zarejestrowane, wydrukowane, przy czym na pierwszej stronie wydruku nanosi się pieczęć wpływu z identyfikatorem nadanym przez system EOD.
- 3. W przypadku, gdy nie ma możliwości lub nie jest zasadne wydrukowanie treści przesyłki w postaci elektronicznej (np. z uwagi na wielkości pliku - gdy jest to materiał filmowy),
- 4. Zbiór odwzorowań wieloarkuszowej mapy wykonany w dużej rozdzielczości, oprogramowanie instalacyjne itp., wówczas drukuje się tylko część tej przesyłki (np. pierwszą stronę) lub sporządza się notatkę o przyjęciu takiej przesyłki oraz nanosi

identyfikator na pierwszej stronie wydruku lub notatki.

# **Obieg korespondencji wewnętrznej**

### **§ 7.**

- 1. Korespondencję wewnętrzną przesyłaną pomiędzy komórkami organizacyjnymi Urzędu, związaną z prowadzonymi sprawami lub wszczynającą nową sprawę, sporządza się w systemie EOD i poprzez ten system przesyła.
- 2. Korespondencję wewnętrzną uznaje się za podpisaną przez upoważnionego pracownika, jeżeli w historii widnieje wpis o akceptacji powiązany z loginem pracownika lub pismo jest podpisane bezpiecznym podpisem elektronicznym weryfikowanym kwalifikowanym certyfikatem.
- 3. Korespondencję wewnętrzną drukuje pracownik merytoryczny prowadzący sprawę i włącza do dokumentacji sprawy.
- 4. Korespondencji wewnętrznej związanej z prowadzonymi sprawami lub wszczynającej nową sprawę, nie należy sporządzać w formie email.

# **Dekretacja i przekazywanie przesyłek**

#### **§ 8.**

- 1. Dekretacja przesyłek wpływających odbywa się na dokumentach papierowych. Dokonuje jej Burmistrz, Sekretarz lub w zastępstwie Skarbnik Urzędu.
- 2. Dekretacje dla pism zarejestrowanych w systemie EOD wykonuje się na podstawie dekretacji dokumentów papierowych.
- 3. Dekretację do pism zarejestrowanych w systemie EOD nanosi pracownik Sekretariatu Urzędu lub w przypadku jego nieobecności osoba zastępująca.
- 4. Dekretacja do systemu EOD powinna odzwierciedlać treść dekretacji dokumentu papierowego.
- 5. Przesyłki niepodlegające dekretacji przekazuje się bezpośrednio zgodnie z właściwością.
- 6. Dokument w formie tradycyjnej i dokument w systemie EOD są przekazywane pracownikowi równolegle.
- 7. W przypadku wpływu pisma kierowanego do kilku komórek organizacyjnych, Sekretariat Urzędu przekazuje oryginał pisma do komórki, która wymieniona jest jako pierwsza, a pozostałe otrzymują korespondencję "do wiadomości".
- 8. Spory kompetencyjne w zakresie dekretacji korespondencji rozstrzyga Sekretarz lub w przypadku jego nieobecności Skarbnik.

#### **Dokumentowanie przebiegu załatwiania spraw**

#### **§ 9.**

- 1. W celu chronologicznego rejestrowania spraw wpływających lub rozpoczętych w Urzędzie, prowadzi się spisy spraw, którego wzór stanowi załącznik nr 1 do niniejszej procedury.
- 2. Spisy spraw, o których mowa w ust. 1, odkłada się do właściwych teczek aktowych zawierających dokumentację spraw zakończonych.
- 3. Każda teczka aktowa powinna być opisana zgodnie ze wzorem określonym w załączniku nr 2 do niniejszej procedury.

### **§ 10.**

- 1. Dokumentacja spraw prowadzonych w systemie EOD w ramach podstawowego sposobu dokumentowania przebiegu spraw (system tradycyjny) gromadzi odwzorowania cyfrowe dokumentów lub informacje o dokumentach gromadzonych w postaci papierowej oraz dekretacje i akceptacje w formie elektronicznej.
- 2. Dla spraw prowadzonych w systemie tradycyjnym, wykorzystywanie narzędzi informatycznych, w szczególności systemu EOD, nie zwalnia z obowiązku prowadzenia akt w postaci papierowej.

#### **§ 11.**

- 1. Dokumentacja tworząca akta sprawy otrzymuje znak sprawy.
- 2. Znak sprawy jest stałą cechą rozpoznawczą całości akt danej sprawy i zawiera następujące elementy, umieszczane po sobie wg podanej kolejności i oddziela kropką w następujący sposób: ABC.123.77.2020, gdzie:
	- 1) ABC to oznaczenie komórki organizacyjnej,
	- 2) 123 to symbol klasyfikacyjny z rzeczowego wykazu akt,
	- 3) 77 to liczba określająca siedemdziesiątą siódmą sprawę rozpoczętą w 2020 r. w komórce organizacyjnej oznaczonej ABC, w ramach symbolu klasyfikacyjnego 123,
	- 4) 2020 to oznaczenie roku, w którym sprawa się rozpoczęła.
	- 3. W przypadku konieczności wydzielenia określonych spraw z danej klasy w wykazie akt w osobne zbiory (podteczka), znak sprawy konstruuje się następująco: ABC.123.77.4.2020, gdzie 4 to liczba określająca czwartą sprawę w ramach wydzielonej grupy spraw, oznaczonej liczbą 77.
- 4. Oznaczając pismo znakiem sprawy, można po znaku sprawy umieścić symbol prowadzącego sprawę, oddzielając go od znaku sprawy kropką w następujący sposób: ABC.123.77.4.2020.JK2, gdzie "JK2" jest symbolem prowadzącego sprawę,

dodanym do znaku sprawy.

- 1. Pracownik na stanowisku właściwym do załatwienia sprawy ma obowiązek rejestrować sprawy w systemie EOD.
- 2. Pracownik merytoryczny ma obowiązek dbać o kompletność metadanych sprawy w systemie. Prowadzący sprawę w szczególności:
	- 1) nadaje sprawie znak,
	- 2) nadaje sprawie tytuł,
	- 3) określa datę wszczęcia,
	- 4) określa termin realizacji,
	- 5) określa strony sprawy,
	- 6) określa status sprawy (w toku, oczekująca, załatwiona).

# **§ 13.**

Dokumentacja spraw prowadzonych w systemie EOD gromadzi odwzorowania cyfrowe dokumentów lub informacje o dokumentach gromadzonych w postaci papierowej oraz dekretacje w formie elektronicznej.

# **§ 14.**

- 1. Metryki spraw, o których mowa w rozporządzeniu Ministra Administracji i Cyfryzacji z dnia 6 marca 2012 r. w sprawie wzoru i sposobu prowadzenia metryki sprawy (Dz. U. z 2012 r. poz. 250) oraz w rozporządzeniu Ministra Finansów z dnia 5 marca 2012 r. w sprawie wzoru i sposobu prowadzenia metryki sprawy (Dz. U. z 2012 r. poz. 246), prowadzone są w formie elektronicznej w systemie EOD.
- 2. Po zakończeniu procedowania sprawy metrykę należy wydrukować i dołączyć do akt sprawy.

# **Dokumentacja nietworząca akt spraw**

## **§ 15.**

- 1. Wyodrębnia się dokumentację nietworzącą akt spraw, która nie została przyporządkowana do spraw, a jedynie do klasy z wykazu akt.
- 2. Dokumentacje, o której mowa w ust. 1, stanowią w szczególności:
	- 1) zaproszenia, życzenia, podziękowania, kondolencje, jeżeli nie stanowią części akt sprawy,
	- 2) niezamawiane przez podmiot oferty, które nie zostały wykorzystane,
	- 3) publikacje (dzienniki urzędowe, czasopisma, katalogi, książki, gazety, afisze, ogłoszenia) oraz inne druki, chyba że stanowią załącznik do pisma,
- 4) dokumentacja finansowo-księgowa, w szczególności rachunki, faktury, inne dokumenty księgowe,
- 5) listy obecności,
- 6) karty urlopowe,
- 7) dokumentacja magazynowa,
- 8) środki ewidencyjne archiwum zakładowego,
- 9) dane w systemach teleinformatycznych dedykowanych do realizowanych, określonych, wyspecjalizowanych zadań, w szczególności dane w systemie udostępniającym automatycznie dane z określonego rejestru, dane przesyłane za pomocą środków komunikacji elektronicznej automatycznie tworzące rejestr,
- 10) rejestry i ewidencje, w szczególności środków trwałych, wypożyczenia sprzętu, materiałów biurowych, zbiorów bibliotecznych.

#### § **16.**

Znak teczki gromadzącej dokumentację nietworzącą akt spraw zawiera następujące elementy: ABC.123.2021, gdzie:

- 1) ABC to oznaczenie komórki organizacyjnej,
- 2) 123 to symbol klasyfikacyjny z rzeczowego wykazu akt,
- 3) 2021 to oznaczenie roku, w którym dokument powstał.

#### **Akceptacja treści dokumentów**

# **§ 17.**

- 1. Treść dokumentów do akceptacji przygotowuje się w systemie EOD w postaci elektronicznej.
- 2. Akceptacja dokumentów odbywa się w systemie EOD. Do akceptacji przedstawiany jest dokument elektroniczny.
- 3. Akceptacji dokonuje Burmistrz, Sekretarz lub w przypadku nieobecności Skarbnik Urzędu.
- 4. Pismo uznaje się za zaakceptowane jeżeli w historii widnieje wpis o akceptacji powiązany z loginem pracownika lub pismo jest podpisane bezpiecznym podpisem elektronicznym weryfikowanym kwalifikowanym certyfikatem.
- 5. W przypadku pisma przeznaczonego do wysyłki w postaci elektronicznej podpisujący:
	- 1) podpisuje kwalifikowanym podpisem elektronicznym,
	- 2) podpisuje odręcznie wydrukowaną treść pisma (egzemplarz przeznaczony do włączenia do akt sprawy).
- 6. Jeżeli dokument przedstawiony do akceptacji ostatecznej zostanie odrzucony, jego

treść należy zachować w dokumentacji sprawy.

7. Po elektronicznej akceptacji ostatecznej należy dokument wydrukować w dwóch egzemplarzach (jeden przeznaczony do wysyłki, a drugi do włączenia do akt sprawy -chyba że jest wymagana większa liczba egzemplarzy) i przekazać do podpisu odręcznego.

# **Korespondencja wychodząca**

## § **18.**

- 1. Pisma do wysyłania przygotowuje się w systemie EOD.
- 2. Akceptacja pism odbywa się w systemie EOD.
- 3. Podpisywanie pism wysyłanych elektronicznie odbywa się w systemie EOD.
- 4. W dokumentacji sprawy przechowywany jest podpisany dokument papierowy, a w systemie EOD podpisany dokument elektroniczny.

## **§ 19.**

- 1. Przesyłki wychodzące w ramach prowadzonych spraw rejestrują w systemie EOD, kopertują i adresują pracownicy merytoryczni prowadzący sprawy.
- 2. Przygotowanie do wysyłania przesyłek za pośrednictwem poczty lub firm kurierskich odbywa się przy wykorzystaniu modułu korespondencji wychodzącej systemu EOD.
- 3. Za tworzenie pocztowych książek nadawczych na pocztę odpowiada pracownik Sekretariatu Urzędu lub w przypadku jego nieobecności osoba zastępująca.
- 4. Wysyłka przesyłki po uzyskaniu akceptacji ostatecznej, może być zrealizowana poprzez:
	- 1) pocztę,
	- 2) firmy kurierskie,
	- 3) platformę ePUAP,
	- 4) elektroniczną skrzynkę podawczą Urzędu,
	- 5) pocztę elektroniczną,
	- 6) doręczenie osobiste przez pracowników Urzędu.
- 5. Pracownik danej komórki organizacyjnej Urzędu przygotowujący korespondencję do wysyłki winien dokonać właściwej oceny i oznakowania przesyłki ze względu na rodzaj (list zwykły, list polecony, list priorytetowy, list za zwrotnym potwierdzeniem odbioru, e-mail, fax, ePUAP, przesyłka kurierska, paczka).
- 6. Komórki organizacyjne Urzędu zobowiązane są do:
	- 1) przygotowania przesyłki w sposób uniemożliwiający osobom trzecim dostęp do zawartości bez jej naruszenia,
- 2) umieszczenia w lewym górnym rogu koperty pieczątki Urzędu i sygnatury akt sprawy (sygnatura wyłączenie w przypadku listów za zwrotnym potwierdzeniem odbioru),
- 3) umieszczenia w prawym górnym rogu koperty pieczątki z aktualnym numerem umowy z operatorem pocztowym (nie dotyczy przesyłek doręczanych osobiście),
- 4) umieszczenia w sposób czytelny w polu adresowym w prawej dolnej części strony adresowej koperty danych adresata, zawierających imię i nazwisko lub pełną nazwę adresata, nazwę ulicy z numerem domu i/lub mieszkania, właściwy kod pocztowy z nazwą miejscowości, do której jest przyporządkowany,
- 5) w przypadku stosowania koperty z przeźroczystym okienkiem adresowym zawartość koperty należy złożyć tak, aby cały blok adresowy pozostawał widoczny w polu okienka,
- 6) umieszczenia w lewym dolnym rogu koperty określenia typu przesyłki tj. "polecona", "polecona ze zwrotnym potwierdzeniem odbioru",
- *7)* brak wskazania typu przesyłki skutkuje wysłaniem jako zwykłej przesyłki listowej nierejestrowanej.
- 7. Zwrotne potwierdzenie odbioru wypełnia pracownik przygotowujący przesyłkę wychodzącą, obowiązkowo zapisując na nim znak sprawy, a następnie dołącza je do koperty w sposób umożliwiający oderwanie bez uszkodzenia.
- 8. Zwrotne potwierdzenia odbioru dołączane do przesyłki należy zastosować zgodnie z trybem jej doręczenia:
	- 1) tryb Kodeksu postępowania administracyjnego,
	- 2) tryb Ordynacji podatkowej,
	- 3) zwrotka operatora pocztowego według odrębnych przepisów: żółta krajowa, pomarańczowa – zagraniczna.
- 9. Wszystkie przesyłki przeznaczone do wysłania lub doręczenia muszą być zaewidencjonowane przez komórki organizacyjne Urzędu w elektronicznym rejestrze przesyłek wychodzących EOD.
- 10. W przypadku ewidencjonowania korespondencji w systemie dedykowanym przesyłka musi być przekazana z wygenerowanym w tym systemie rejestrem (wykazem) przesyłek.
- 11. Rejestr winien zawierać następujące pozycje:
	- 1) liczbę porządkową,
	- 2) datę przekazania przesyłki do wysłania,
	- 3) imię i nazwisko adresata lub nazwę podmiotu oraz jego adres,
	- 4) znak sprawy, jeśli został nadany,
	- 5) sposób przekazania przesyłki (np. list zwykły, polecony, za zwrotnym potwierdzeniem odbioru),

6) wysokość opłaty.

- 12. Komórki organizacyjne Urzędu przekazują zaewidencjonowane, kompletne i prawidłowo zaadresowane przesyłki na stanowisko obsługi kancelaryjnej poczty wychodzącej, w celu ich wysłania lub doręczenia.
- 13. Przesyłka wychodząca wysyłana jest za pośrednictwem operatora pocztowego, platformy ePUAP, a w przypadku przesyłek miejscowych doręczana jest osobiście przez wskazanego pracownika Urzędu.
- 14. Kompletne przesyłki przekazane w danym dniu do godziny 13<sup>00</sup> na stanowisko obsługi kancelaryjnej poczty wychodzącej będą wysłane w tym samym dniu. Przesyłki przekazane po godzinie 13<sup>00</sup> będą wysłane w następnym dniu roboczym.
- 15. Przesyłki do wysłania winny być przekazane w stanie kompletnym zgodnym z niniejszą instrukcją oraz z załączonym rejestrem przesyłek wychodzących.
- 16. Przesyłki niekompletne, przygotowane niezgodnie z wytycznymi zawartymi w niniejszym rozdziale podlegają zwrotowi do właściwej komórki organizacyjnej Urzędu w celu uzupełnienia.
- 17. Obowiązkiem pracownika prowadzącego sprawę w danej komórce organizacyjnej Urzędu jest monitorowanie otrzymania zwrotnego potwierdzenia odbioru, odnotowanie tego faktu w rejestrze lub zgłoszenie jego braku pracownikowi Sekretariatu Urzędu.
- 18. Dokumenty przekazane na ESP nieopatrzone dopiskiem o rezygnacji z doręczania pism w formie elektronicznej, powinny być załatwiane elektronicznie, zgodnie z Kodeksem postępowania administracyjnego lub innymi przepisami, chyba że przepisy szczególne stanowią inaczej.
- 19. Wysyłka dokumentu elektronicznego należy bezpośrednio do osoby zajmującej się sprawą. Pismo elektroniczne podpisuje się kwalifikowanym podpisem elektronicznym, za pośrednictwem EOD lub przy użyciu aplikacji do podpisu elektronicznego**.** Informacje nie wymagające podpisu elektronicznego mogą być wysyłane przez każdego pracownika Urzędu (bez podpisu elektronicznego, ze skrytki ESP, za pośrednictwem EOD).

#### **Zasady postępowania w przypadku awarii systemu**

#### **§ 20.**

- 1. W przypadku awarii systemu Pełnomocnik niezwłocznie powiadamia Sekretarza, podając wszelkie informacje związane z nią oraz szacunkowy czas jej usunięcia.
- 2. W czasie trwania awarii systemu EOD pracownicy wykonują niezbędne czynności w systemie tradycyjnym, których niewykonanie zakłóciłoby pracę Urzędu. W szczególności:
	- 1) Sekretariat Urzędu po uzyskaniu informacji, że awaria systemu EOD jest długotrwała, tzn. jej usunięcie potrwa dłużej niż 24 godziny, na polecenie bezpośredniego przełożonego

rozpoczyna odwzorowanie cyfrowe i rejestrację przesyłek wpływających w dziennikach korespondencyjnych. Powyższa rejestracja prowadzona jest, jako kontynuacja numeracji z systemu EOD. Przesyłki pilne po zarejestrowaniu przekazywane są do komórek organizacyjnych Urzędu celem realizacji spraw,

- 2) Sekretariat Urzędu zajmujący się wysyłką korespondencji po uzyskaniu informacji, że awaria systemu EOD jest długotrwała, wpisuje odręcznie korespondencję wychodzącą do pocztowych książek nadawczych, wpisując odręcznie dane niezbędne do zapewnienia wysyłki.
- 3. Czynności techniczne, mające na celu usunięcie awarii koordynuje Pełnomocnik, który na bieżąco informuje Sekretarza o postępie prac.
- 4. Pracownicy komórek organizacyjnych Urzędu do czasu usunięcia awarii prowadzą sprawy w systemie tradycyjnym.
- 5. Po usunięciu awarii:
	- 1) Sekretariat Urzędu wprowadza do systemu EOD uprzednio odwzorowaną cyfrowo i skatalogowaną korespondencję w odpowiedniej kolejności, aby zachować zgodność z rejestracją w dzienniku korespondencyjnym,
	- 2) komórki organizacyjne Urzędu wprowadzają do systemu EOD korespondencję zgromadzoną w systemie tradycyjnym z zachowaniem kolejności rejestracji spraw w teczkach,
	- 3) rejestracja przesyłek wychodzących ponownie realizowana jest w systemie EOD.

## **Baza klientów Urzędu**

## **§ 21.**

- 1. Baza klientów Urzędu tworzona i aktualizowana jest w systemie EOD.
- 2. Użytkownicy systemu EOD odpowiedzialni są za porządek i ład panujący w Bazie klientów Urzędu.
- 3. Obowiązkowo przed dodaniem nowego klienta należy przeszukać Bazę klientów Urzędu.
- 4. Niedozwolone jest wielokrotne wprowadzanie tego samego klienta (osoby, firmy, instytucji).
- 5. W przypadku, gdy klient nie występuje w Bazie klientów Urzędu należy go do niej wprowadzić, uzupełniając wszystkie posiadane informacje o kliencie oraz wypełniając pola oznaczone jako obowiązkowe. Szczególnie istotne jest wypełnienie pola PESEL/NIP jeśli widnieją.

Załącznik Nr 1 do Procedury obiegu dokumentów i spraw w Urzędzie oraz wprowadzenia Systemu Elektronicznego Obiegu Dokumentów w Urzędzie Miasta i Gminy w Młynarach

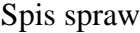

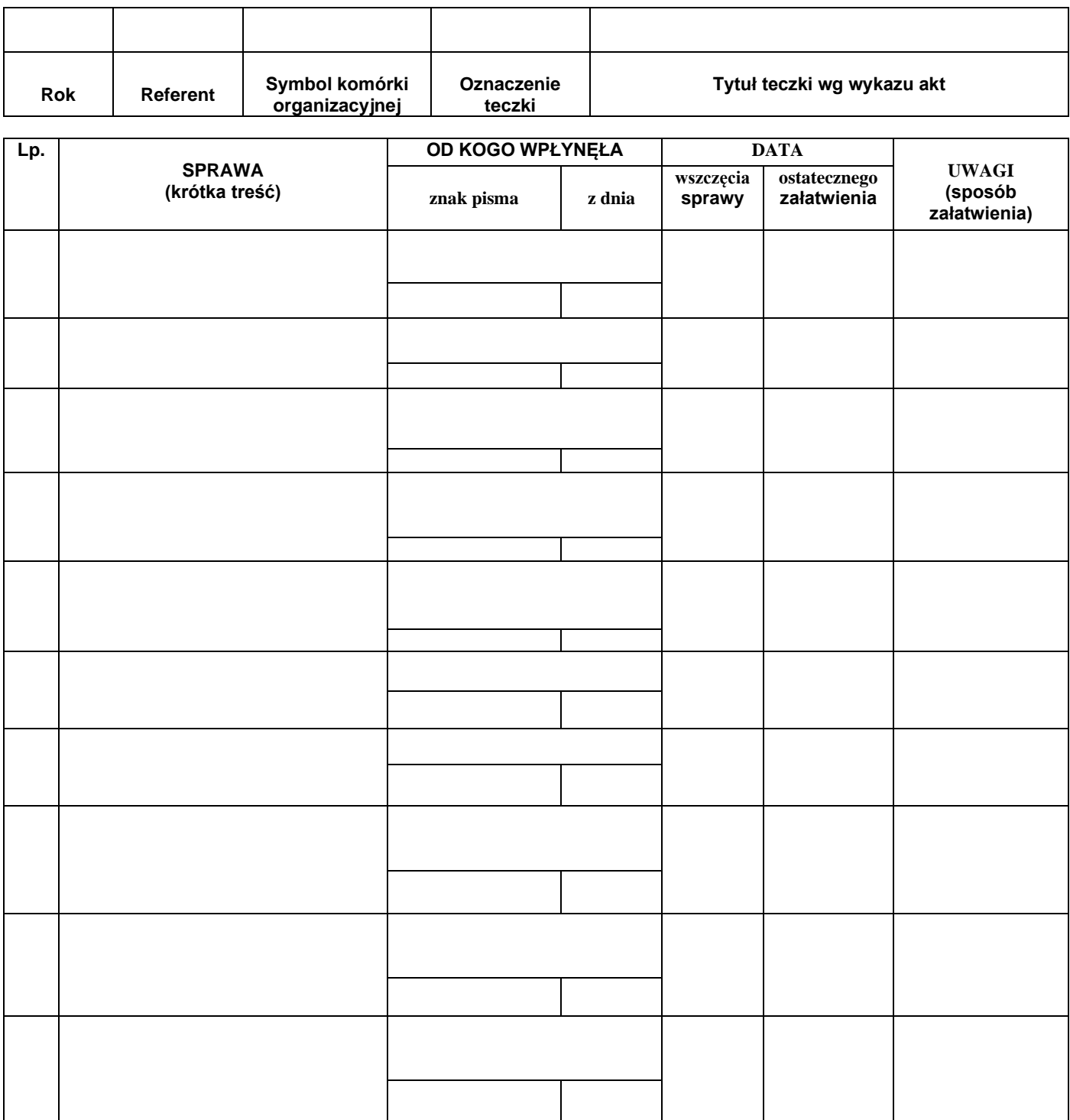

Załącznik Nr 2 do Procedury obiegu dokumentów i spraw w Urzędzie oraz wprowadzenia Systemu Elektronicznego Obiegu Dokumentów w Urzędzie Miasta i Gminy w Młynarach

Opis teczki aktowej

**(nazwa jednostki organizacyjnej) (nazwa komórki organizacyjnej)**

**(symbol literowy (kategoria archiwalna) komórki organizacyjnej i symbol klasyfikacyjny z wykazu akt)**

> **tytuł teczki (hasło klasyfikacyjne poszerzone o informacje o rodzaju dokumentacji)**

> > **(roczne daty krańcowe akt)**

**(ewentualnie kolejny numer tomu)**

**(sygnatura archiwalna)**